#### <<After Effects CS4 >>

<<After Effects CS4

- 13 ISBN 9787115232779
- 10 ISBN 7115232776

出版时间:2010-11

页数:410

PDF

更多资源请访问:http://www.tushu007.com

## <<After Effects CS4 >>

#### Adobe After Effects CS4

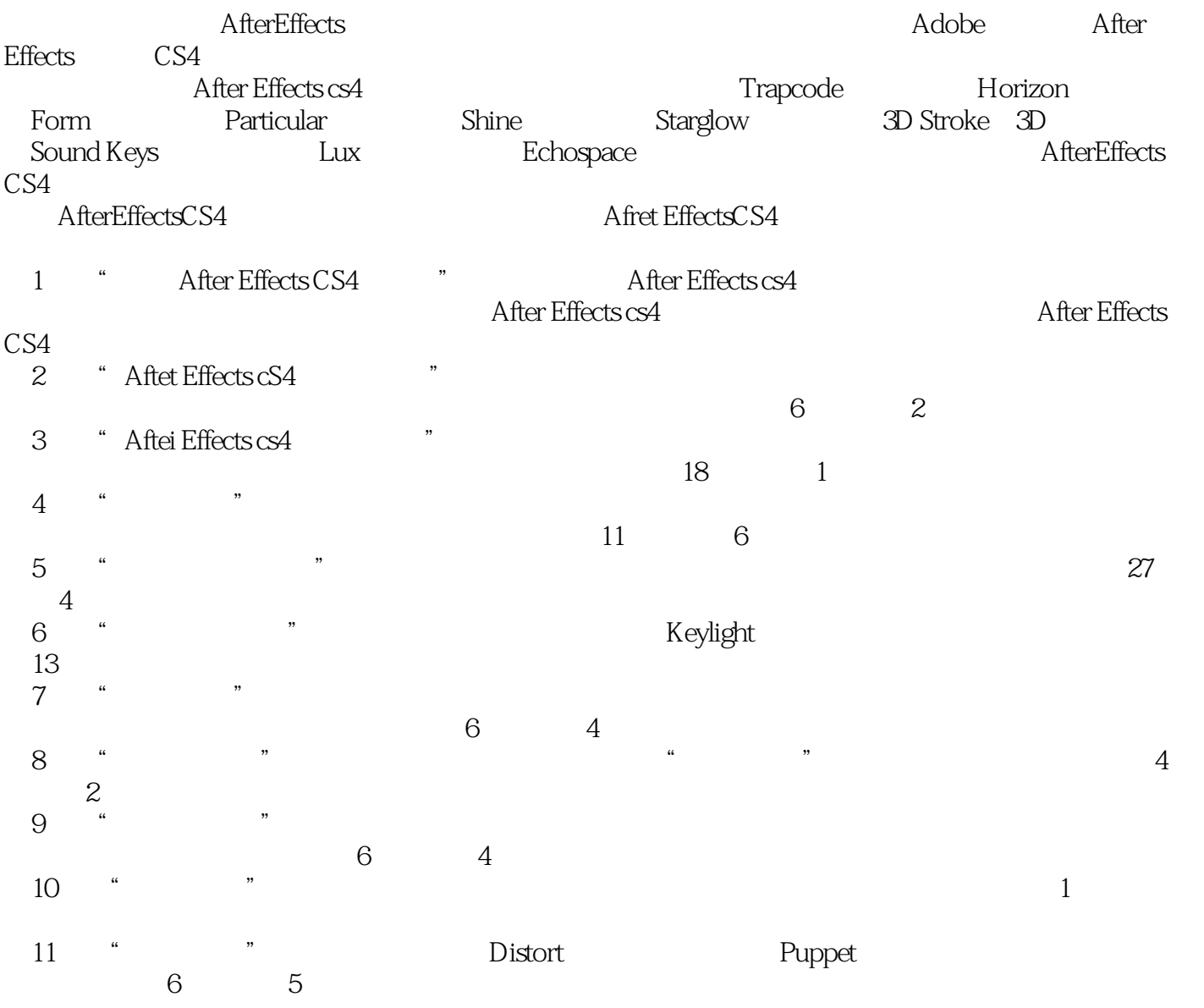

## <<After Effects CS4 >>

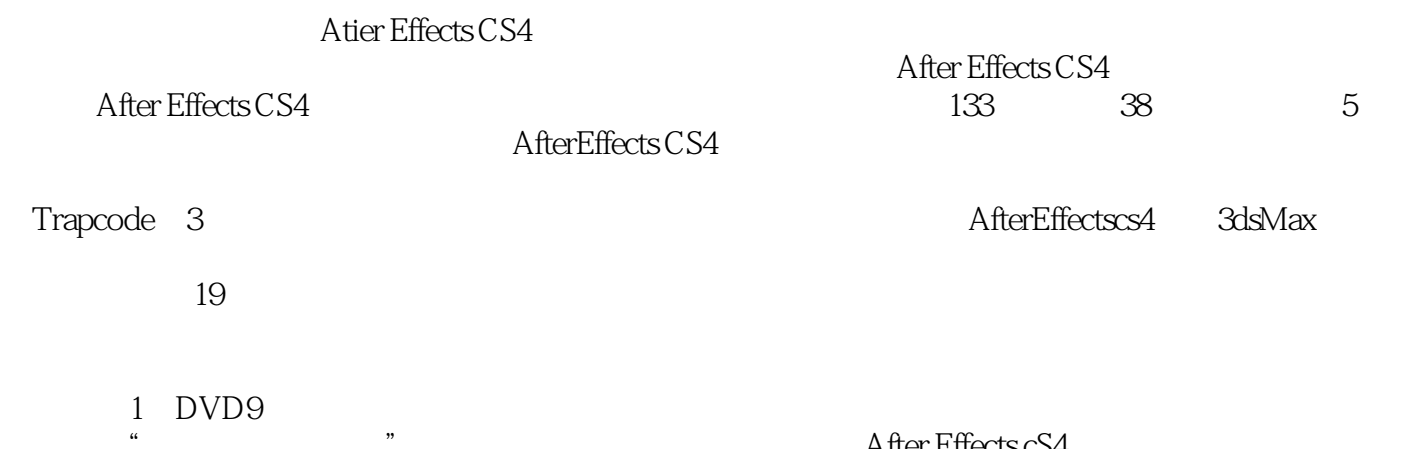

After Effects cS4

 $\leq$  < After Effects CS4  $\geq$ 

 $,$  tushu007.com

 $CG$ 

#### <<After Effects CS4 >>

Chapter 01 After Effects CS4 Chapter 02 After Effects CS4 Chapter 03<br>After Effects CS4 Chapter 04 Chapter 05 Chapter 03 After Effects CS4 Chapter 04 Chapter 05 Chapter 07 Chapter 08 Chapter 09 Chapter 10<br>Chapter 11 Chapter 12 Chapter 13 Trapcode 3 chapter 12 thapter 13 Trapcode 3<br>Chapter 15 thapter 16 Chapter 14 **Chapter 15** Chapter 16 *Chapter 16 Chapter 16 Chapter 17 Logo Chapter 18 Chapter 19* <u>Chapter 17</u> Logo Chapter 18

 $<<$ After Effects CS4  $>>$ 

 $\leq$  < After Effects CS4  $\geq$ 

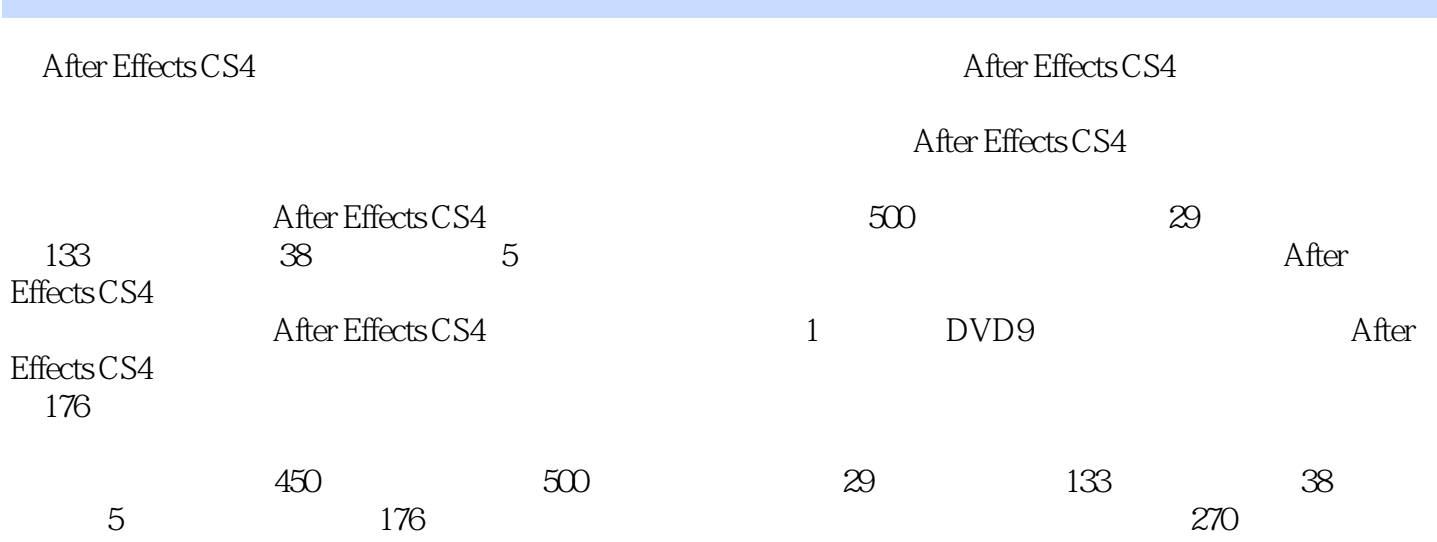

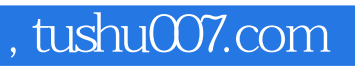

# $<<$ After Effects CS4  $>>$

本站所提供下载的PDF图书仅提供预览和简介,请支持正版图书。

更多资源请访问:http://www.tushu007.com